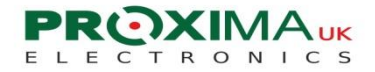

## **WIRELESS KEYPAD**

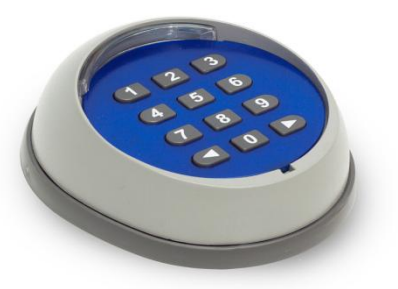

The keypad can be operated with two independent codes.

## 1. USING THE KEYPAD WITHOUT SETTING THE CODE

The keypad has the default code programmed as follows: for the left arrow  $\Box$  11; for the right arrow  $\Box$  22

- It is possible to use the keypad without setting the code. In order to do this you need to enter the programming mode by pressing and holding zero. At the same time press the arrow (left or right) that you wish to operate without code.
- Now enter the default code and then press the chosen arrow 3 times
- Long beep will then follow as a confirmation that the keypad has been set to work without code

Example: while holding 0, press  $\blacklozenge$  then you'll hear a long beep; press 11  $\blacktriangleleft$  , then you'll hear another long beep.

## 2. USING KEYPAD WITH CODE

The keypad has the default code programmed as follows: for the left arrow  $-11$ ; for the right arrow  $-22$ 

- In order to change the code press and hold zero. At the same time press the arrow you wish to change the code for
- A long beep will confirm that you have entered the programming mode
- After a long beep enter the old code and press the arrow again
- enter a new code containing from 1-9 digits and press the arrow
- For the second time repeat the new code and press the arrow
- A long beep will confirm that the code has been successfully changed

Example: change existing code to 2580; while holding 0, press  $\big\{\big\}$  then you'll hear a long beep; press 11 then  $\big\{\big\}$ then enter 2580,  $\blacklozenge$ , re-enter 2580,  $\blacklozenge$ , you'll hear a long beep.

## 3. CHANGING FROM HAVING NO CODE TO USING CODE ON THE KEYPAD

- Press and hold zero and at the same time press the arrow that has got no code programmed
- Then press the same arrow again
- Now enter the new code you wish to program (from 1 to 9 digits)
- Press the arrow again
- Then repeat the code once more and press the arrow
- The long beep will confirm that the code has been programmed

Example: change from no code to code 2580; press and hold 0, press then you'll hear a long beep; press  $\triangleleft$ enter 2580, press , re-enter 2580, press , long beep will confirm the that the code has been programmed.